# [By OnlineInterviewQuestions.com](https://www.onlineinterviewquestions.com/)

## [Redis Interview Questions](https://www.onlineinterviewquestions.com/redis-interview-questions/)

Practice here the topedis Interview Questions and Answer, sthat are mostly asked during Redis Job Interviews.

### Q1. [What is Redis?](https://www.onlineinterviewquestions.com/what-is-redis/)

Redis is an open-source released under BSD licensed, in-memory data structure store, it can be used as a database, cache and message broker.

Q2. [List the data structures supported by Redis](https://www.onlineinterviewquestions.com/list-the-data-structures-supported-by-re/).

Redis supports following Data Structures

- Strings
- Hashes
- Lists
- Sets
- Sorted sets with range queries
- bitmaps
- Hyperloglogs
- Geospatial indexes with radius queries

#### Q3. [List some advantages of Redis](https://www.onlineinterviewquestions.com/list-some-advantages-of-redis/)?

Following are some advantages of Redis

- Exceptionally Faster than thers
- Supports for rich data types like Hashes, Sets, bitmaps
- Rich client-side library.
- Support for server-side locking.
- Operations are atomic.

#### Q4. [List some commonly used Redis command](https://www.onlineinterviewquestions.com/list-some-commonly-used-redis-commands/)s?

Some commonly used Redis commands list

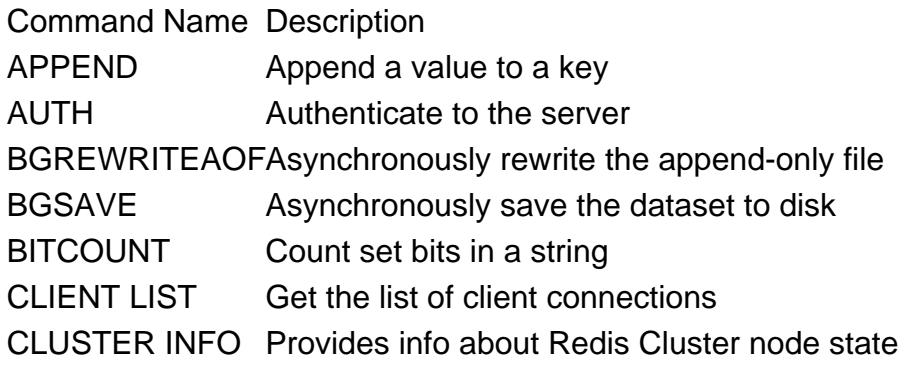

Read more fro[m Redis Commands Li](https://redis.io/commands)st

#### Q5. [In which language Redis is written?](https://www.onlineinterviewquestions.com/in-which-language-redis-is-written/)

Redis i[s NoSql](https://www.onlineinterviewquestions.com/nosql-interview-questions-answers/) based Key-value Database, which is written MSI C

### Q6. [List some Redis Clients supported by PHP](https://www.onlineinterviewquestions.com/list-some-redis-clients-supported-by-php/)?

Below are some Redis Clients supported by Programming Language

- amphp/redis
- cheprasov/php-redis-client
- Credis
- PHP Redis implementation / wrapper
- PHP Sentinel Client
- phpredis

#### Q7. [What is redis-cli.](https://www.onlineinterviewquestions.com/what-is-redis-cli/)

redis-cli is the Redis command-line interface, a simple program that allows sending commands to Redis, and read the replies sent by the server, directly from the terminal.

#### Q8. [Explain REPL](https://www.onlineinterviewquestions.com/explain-repl/)

REPL stands for Read Eval Print Loop. It an interactive mode where the user types commands and get replie

#### Q9. [List the programming languages supported by Redis](https://www.onlineinterviewquestions.com/list-the-programming-languages-supported/)?

Redis supports a wide range of programming language. Some major programming languages supported by Redis are PHP, Java, Python, Scala, Perl, Ruby, C#, and C++.

#### Q10. [What is difference between Redis and Memcache](https://www.onlineinterviewquestions.com/what-is-difference-between-redis-and-memcached/)d?

The differences between Redis and Memcached are as follows:

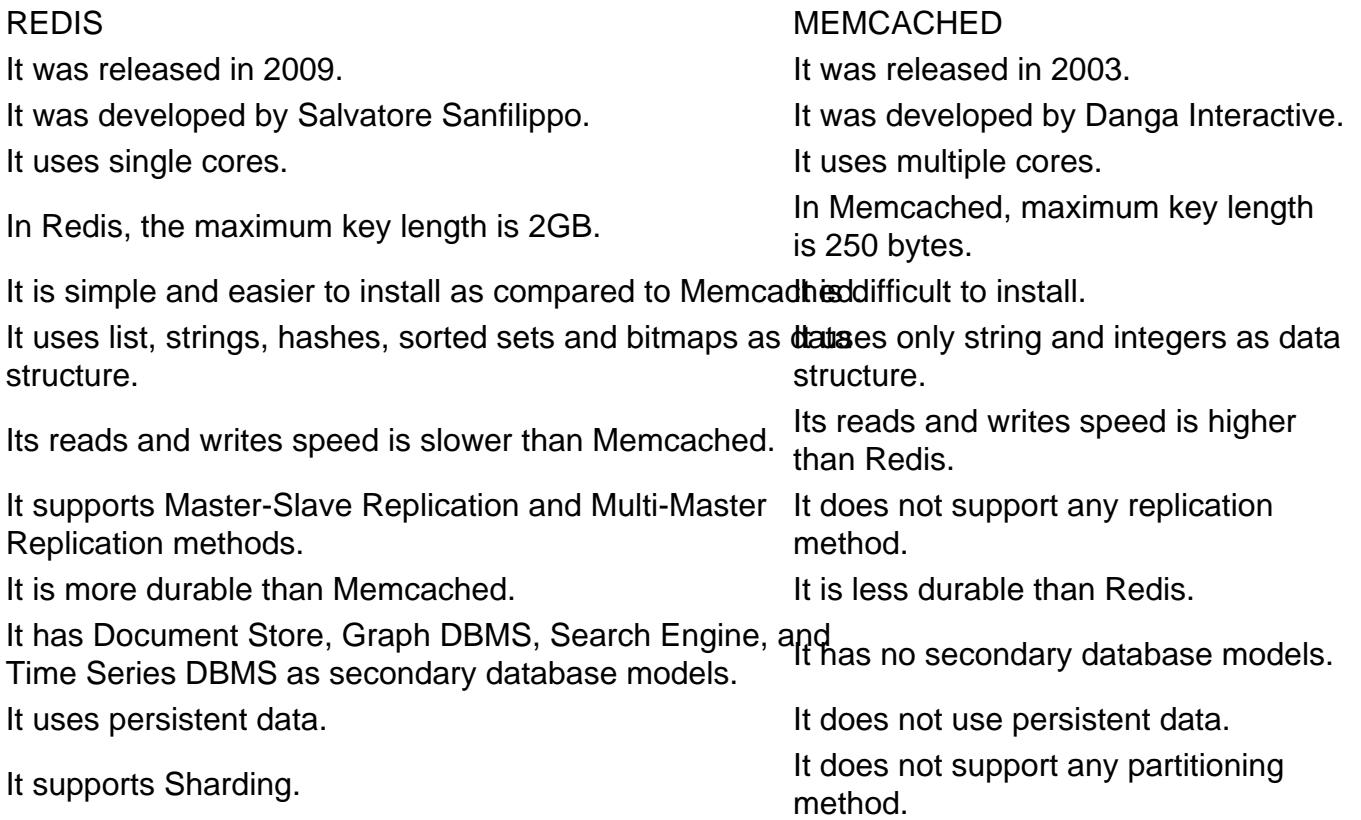

#### Q11. [Enlist some operation keys of Redis](https://www.onlineinterviewquestions.com/enlist-some-operation-keys-of-redis/)?

Some operation keys of Redis are listed bellow:

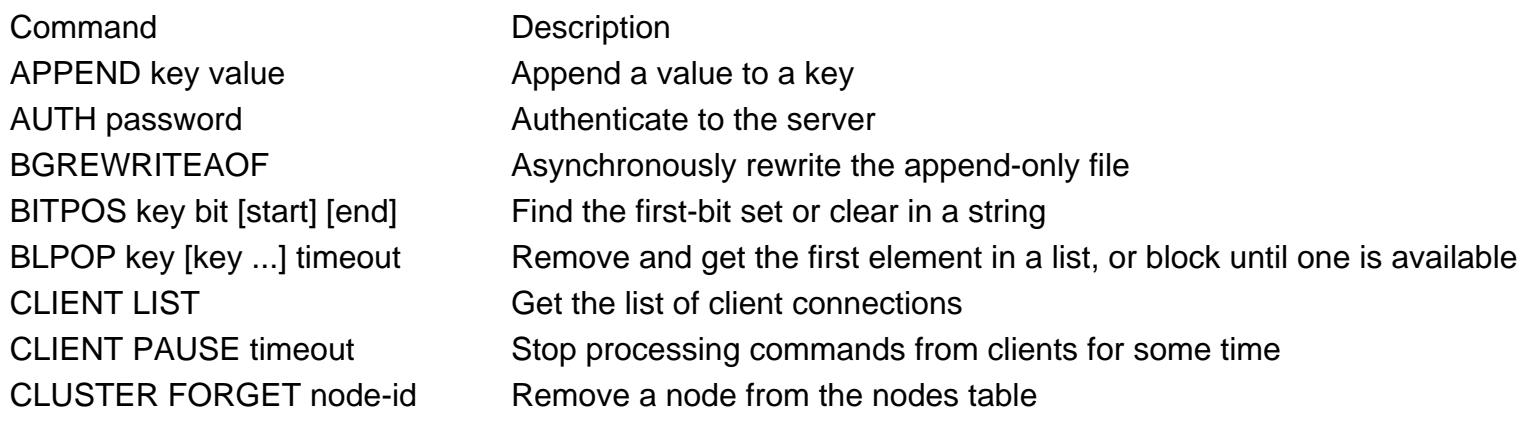

CLUSTER NODES Get Cluster config for the node DEBUG SEGFAULT Make the server crash DEL key [key ...] Delete a key ECHO message Echo the given string GET key Get the value of a key HDEL key field [field ...] Delete one or more hash fields HEXISTS key field Determine if a hash field exists HGET key field Get the value of a hash field HKEYS key Get all the fields in a hash HVALS key Get all the values in a hash

#### **Command Description**

CLUSTER INFO Provides info about Redis Cluster node state CLUSTER KEYSLOT key Returns the hash slot of the specified key CLUSTER MEET ip port Force a node cluster to handshake with another node CLUSTER SAVECONFIG Forces the node to save cluster state on disk CLUSTER SLAVES node-id List slave nodes of the specified master node CLUSTER SLOTS Get an array of Cluster slot to node mappings COMMAND Get an array of Redis command details COMMAND COUNT Get the total number of Redis commands COMMAND GETKEYS Extract keys are given a full Redis command CONFIG GET parameter Get the value of a configuration parameter CONFIG REWRITE Rewrite the configuration file with the in-memory configuration CONFIG SET parameter value Set a configuration parameter to the given value CONFIG RESETSTAT Reset the stats returned by INFO DBSIZE Return the number of keys in the selected database DEBUG OBJECT key Get debugging information about a key DECR key Decrement the integer value of a key by one DECRBY key decrement Decrement the integer value of a key by the given number DISCARD Discard all commands issued after MULTI DUMP key Return a serialized version of the value stored at the specified key. EXEC EXEC EXEC Execute all commands issued after MULTI EXPIRE key seconds<br>Set a key's time to live in seconds GETBIT key offset Returns the bit value at offset in the string value stored at key GETRANGE key start end Get a substring of the string stored at a key GETSET key value Set the string value of a key and return its old value HGETALL key Get all the fields and values in a hash HLEN key Get the number of fields in a hash HSET key field value Set the string value of a hash field HSETNX key field value Set the value of a hash field, only if the field does not exist HSTRLEN key field Get the length of the value of a hash field INCR key Increment the integer value of a key by one

LLEN key Get the length of a list PING [message] Ping the server QUIT Close the connection RENAME key newkey Rename a key SDIFF key [key ...] Subtract multiple sets SINTER key [key ...] Intersect multiple sets

#### **Command Description**

INCRBY key increment Increment the integer value of a key by the given amount INFO [section] Get information and statistics about the server KEYS pattern Find all keys matching the given pattern Find all keys matching the given pattern LASTSAVE Get the UNIX timestamp of the last successful save to a disk LINDEX key index Get an element from a list by its index LPOP key Remove and get the first element in a list LPUSHX key value Prepend a value to a list, only if the list exists LRANGE key start stop Get a range of elements from a list LREM key count value Remove elements from a list LSET key index value Set the value of an element in a list by its index LTRIM key start stop Trim a list to the specified range MGET key [key ...] Get the values of all the given keys MONITOR Listen for all requests received by the server in real-time MOVE key db Move a key to another database MULTI Mark the start of a transaction block PERSIST key Remove the expiration from a key PFCOUNT key [key ...]<br>
Return the approximated cardinality of the set(s) observed by the HyperLogLog at key(s). PTTL key Get the time to live for a key in milliseconds RANDOMKEY Return a random key from the keyspace READONLY Enables read queries for a connection to a cluster slave node READWRITE Disables read queries for a connection to a cluster slave node ROLE Return the role of the instance in the context of replication RPOP key Remove and get the last element in a list RPUSHX key value Append a value to a list, only if the list exists SAVE Synchronously save the dataset to disk SCARD key Get the number of members in a set SCRIPT FLUSH Remove all the scripts from the script cache. SCRIPT KILL Kill the script currently in execution. SCRIPT LOAD script Load the specified Lua script into the script cache. SELECT index Change the selected database for the current connection SETNX key value Set the value of a key, only if the key does not exist SLAVEOF host port Make the server a slave of another instance, or promote it as master SMEMBERS key Get all the members in a set SPOP key [count] Remove and return one or multiple random members from a set

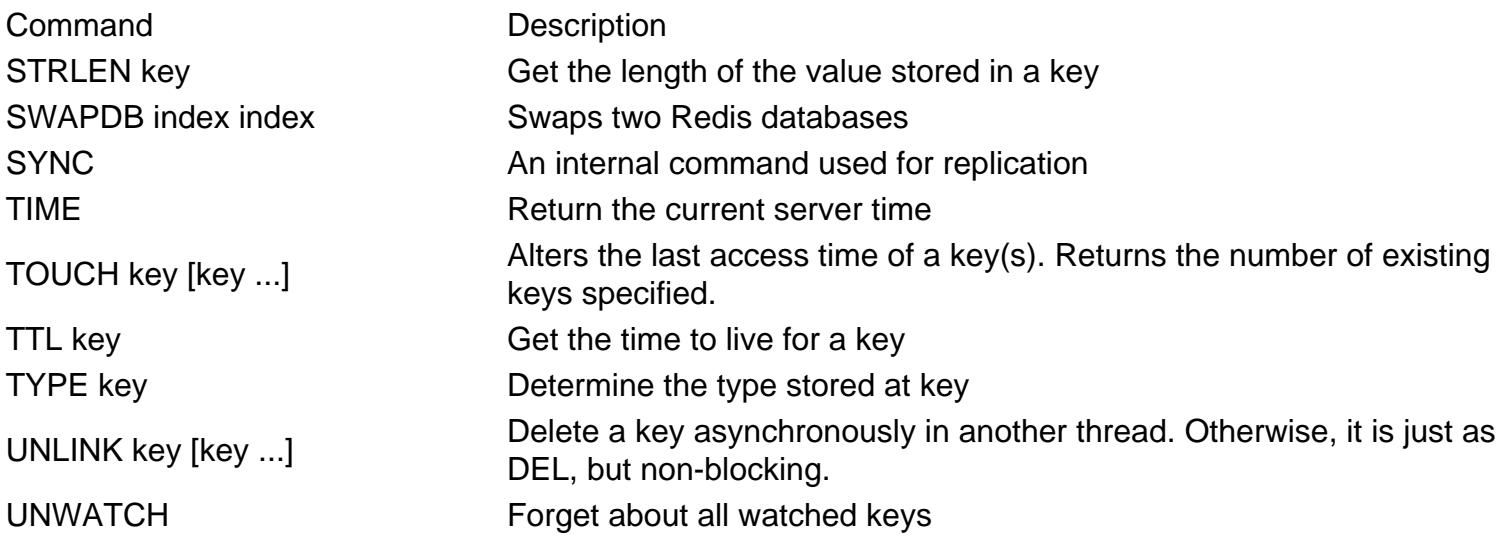

Q12. [What is ZSET in Redis?](https://www.onlineinterviewquestions.com/what-is-zset-in-redis/)

ZSET refers to the Redis Sorted Set where a Redis data type documented. In a sorted set, Each key has mul values inside that is associated with a floating value score. In Redis, It has the unique property of being able t be accessed by a member like a HASH but items can also be accessed by the sorted order and values of the scores.

Q13. [What are Redis Hashes](https://www.onlineinterviewquestions.com/what-are-redis-hashes/)?

Redis hashes are defined as the hashes that map string names to string values. They are containers of unique fields and their values. It is a perfect way to represent an object as a Redis data structure. It provides constar time basic operations such as get, set, exists, etc.

PleaseVisiOnlineInterviewquestions.coto download more pdfs